**[刘志伟](https://zhiliao.h3c.com/User/other/0)** 2006-12-06 发表

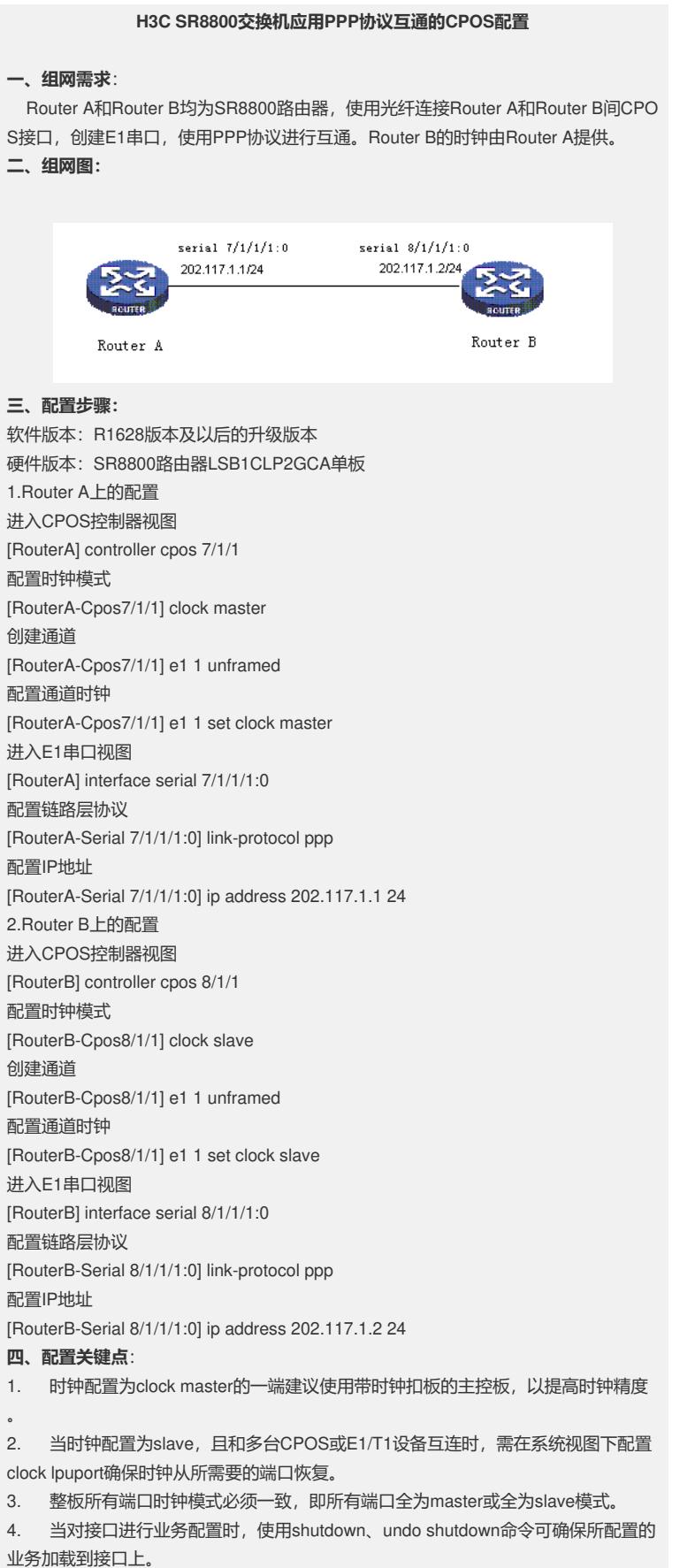